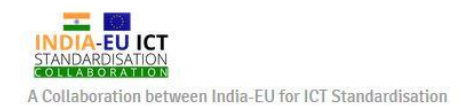

## **oneM2M Developers Tutorial IIT Guwahati, 13 April 2019**

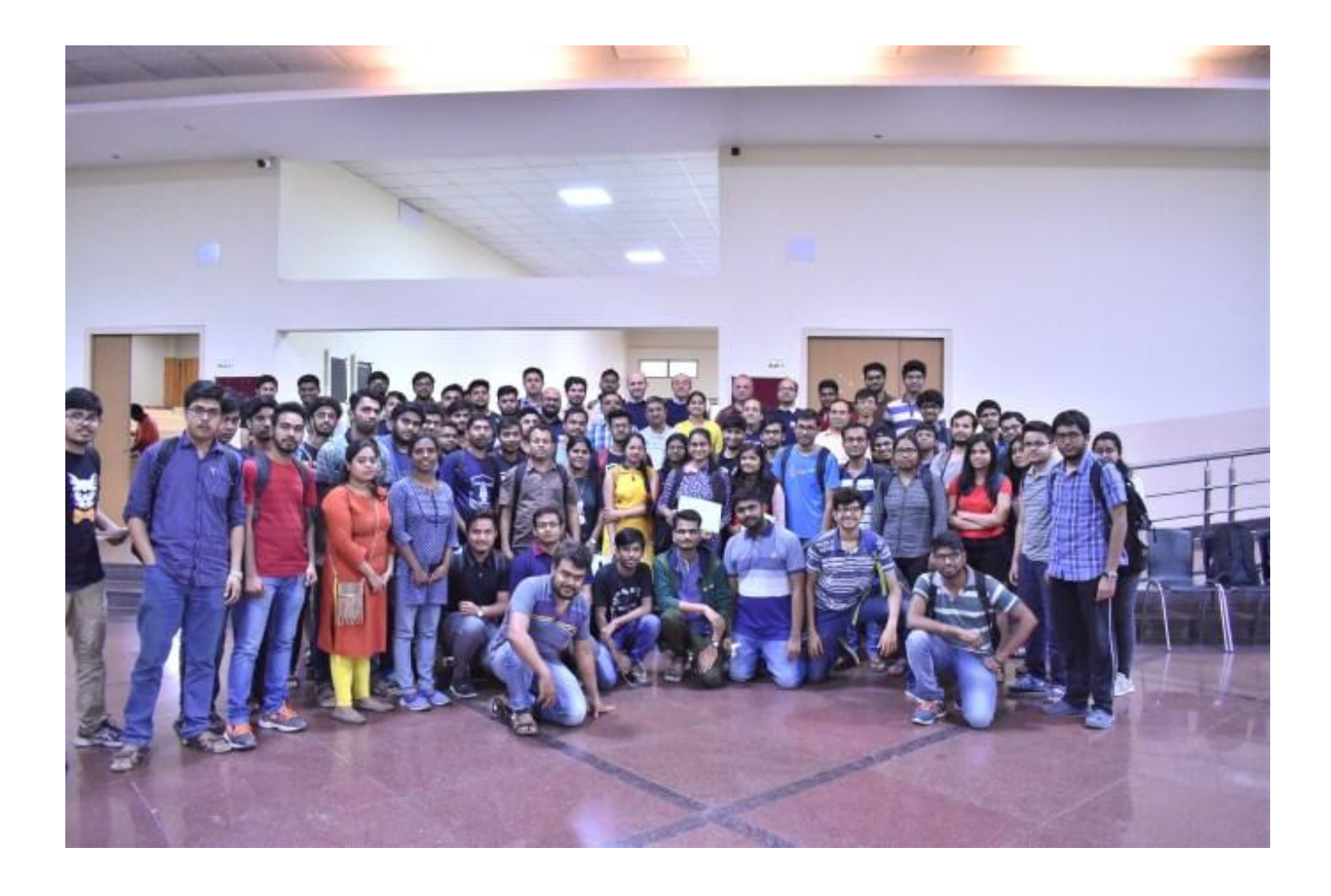